# **ETUDE SUR LA MISE EN PLACE D'UN GUIDE POUR LE DEVELOPPEMENT D'UNE PLATEFORME A CARACTERE SOCIAL A VISEE PEDAGOGIQUE AVEC UML**

# **Joseph BOSUKULA VANGU**,

*Assistant 2, domaine des Sciences et technologies, mention : Informatique de Gestion* **John MAKIESE MIFUNA**,

*Assistant1, domaine des Sciences et technologie, mention : Math-Info*

# **Romulus MAKAYA NSUNGU**,

*Assistant 1, domaine des Sciences et technologies, mention : Informatique de Gestion Tous assistants à l'Institut Supérieur Pédagogique de Boma (ISP-BOMA) : RDC [juifbosukula061@gmail.com](mailto:juifbosukula061@gmail.com)*

# **Résumé**

*Aujourd'hui, les réseaux sociaux sont utilisés par de plus en plus des personnes, que ce soit pour des raisons amicales ou encore professionnelles.*

*Bien que les réseaux sociaux offrent de nombreux avantages, comme la possibilité de s'exprimer de manière créative, des opportunités pour apprendre et la possibilité d'entrer en contact avec d'autres personnes, les réseaux sociaux peuvent également avoir un impact négatif sur les étudiants, tant sur le plan physique ainsi que mental.* 

*Il est facile de développer une dépendance, et les recherches démontrent que les élèves qui passent trop de temps sur les réseaux sociaux peuvent souffrir de troubles du sommeil, de fatigue oculaire, d'une image corporelle négative, de dépression, d'anxiété, de cyber-intimidation, etc.*

*Certains organismes liés à l'éducation les utilisent pour créer une communauté d'apprenants afin d'augmenter le lien d'appartenance, les communications entre les parties prenantes ou encore offrir une autre façon d'apprendre. Dans ce contexte, de nombreuses applications sont disponibles pour le développement de réseaux sociaux.* 

*Dans cette étude, nous avons voulu contourner l'utilisation classique des réseaux sociaux en mettant en place un modèle pour le développement de réseaux sociaux à caractère pédagogique permettant aux apprenants d'apprendre en ligne, en participant aux forums et différentes discutions scientifiques.* 

**Mots clés** *: Etude, Développement, Plateforme, Social, Pédagogique*

#### **Abstract**

*Today, social networks are used by more and more people, whether for friendly or professional reasons.* 

*Although social media offers many benefits, such as the ability to express oneself creatively, opportunities to learn, and the ability to connect with other people, social media can also have a negative impact on students, both physically and mentally.* 

*It's easy to become addicted, and research shows that students who spend too much time on social media can suffer from sleep problems, eye strain, negative body image, depression, anxiety, cyberbullying, etc.* 

*Some education-related organizations use them to create a community of learners in order to increase the bond of belonging, communications between stakeholders or even offer another way of learning. In this context, many applications are available for the development of social networks.* 

*In this study, we wanted to circumvent the classic use of social networks by setting up a model for the development of educational social networks allowing learners to learn online, by participating in forums and various scientific discussions.*

**Keywords***: Study, Development, Platform, Social, Educational*

#### **I. INTRODUCTION**

#### *I.1. Problématique*

Les réseaux sociaux sont devenus une énorme distraction pour la jeunesse actuelle en général et les étudiants actuels en particulier, d'où nous pouvons remarquer les étudiants passent leur maximum de temps dans les réseaux sociaux pour écrire à leurs amis, poster des photos et vidéo et plus s'amuser même

pendant les heures de cours. Cette situation nous a poussé à réfléchir comment pouvons-nous mettre en place un modèle de développement d'un réseau social à caractère pédagogique.

### *I.2. Hypothèse*

Face aux problèmes détaillés au niveau de la problématique, nous pensons que la mise en place d'un modèle de développement d'un réseau social à caractère pédagogique pourrait constituer une solution efficace pour lutter contre ces problèmes, car les étudiants seront connecter sur le réseau social non seulement pour poster des photos, commenter, discuter avec ses amis, mais aussi pour apprendre, participer aux forums de discussions selon son domaine etc

# *I.3. Objectif de la recherche*

À travers la présente étude, nous nous sommes fixés comme objectif la réalisation d'un modèle pour le développement de réseaux sociaux à visée pédagogique.

# *I.4. Méthodologie et techniques I.4.1. Méthodes*

Il existe plusieurs méthodes de développement mais, pour le cadre de notre recherche, notre choix était porté sur la méthode UP (Unified proces) qui l'une de méthode parmi les méthodes agiles

Le processus unifié est un processus de développement logiciel itératif, centré sur l'architecture, piloté par des cas d'utilisation et orienté vers la diminution des risques[\(https://sabricole.developpez.com/uml/tutoriel/unifiedPr](https://sabricole.developpez.com/uml/tutoriel/unifiedProcess/) [ocess/\)](https://sabricole.developpez.com/uml/tutoriel/unifiedProcess/).

# *I.4.2. Technique*

 Technique documentaire : Grace à cette technique nous avons réalisé la révision de la littérature se rapportant à notre étude.

 Technique d'observation : cette technique nous a permis d'avoir accès à des phénomènes sociaux tels qu'ils se produisent dans des environnements réels.

#### **II : ETUDE DE RESEAUX SOCIAUX EXISTANTS**

#### *II.1. Critique et motivation*

« La technologie sur le web évoluent progressivement et rapidement. Se faire une place devient plus difficile. Presque tous les entrepreneurs possèdent un site web pour promouvoir leurs produits et services. Mais cela n'est malheureusement pas suffisant.

Aujourd'hui, il est fini le temps où il suffisait de créer un joli site web pour faire la différence. Tout le monde veut participer, s'échanger des idées, commenter, interagir, s'exprimer… La plupart des gens aujourd'hui, en regardant la télévision, sont sur Facebook, LinkedIn, Twitter, whatsapp, Telegram où ils communiquent via leurs micro-ordinateurs, Smartphones ou tablettes. Les nouvelles générations de consommateurs, grâce aux nouveaux outils numériques à leur disposition, sont en train de prendre le pouvoir. Les sites web ne leur intéressent plus.

Voyant le chemin parcouru par facebook en quelques années et les changements socioculturels, économiques et politiques dus aux réseaux sociaux. Les entreprises et les établissements de services vont devoir maintenant apprendre à écouter le marché en se dotant de ces nouveaux outils sociaux. Pour communiquer et partager en externe, il est désormais possible, sans contraintes techniques, de créer son propre réseau social. »

« Ces médias sociaux mettent à disposition des outils et des services d'analyse performants qui permettent de recueillir et exploiter les données. L'analyse humaine est ensuite nécessaire pour transformer ces données en informations pour l'entreprise.

Cette veille digitale permet donc aux entreprises et établissements d'avoir une vision accélérée et en temps réel de leur marché national ou international, dans le but de comprendre les besoins de leurs clients, d'améliorer la gestion de leurs relations, pour faire correspondre les offres et services à leurs attentes. »

C'est ce qui a motivé la municipalité de réfléchir à suivre l'évolution du monde informatique et des technologies web, et a pensé à créer son propre réseau social, où elle possèdera le contrôle total sur les informations qu'il contiendra, et pourquoi pas en faire une source rentable puisqu'il va être un outil d'aide à la décision pour les entreprises qui vont en tirer profit et en récupérer les informations et les statistiques qu'elles ont besoins.

#### *II.2. Solution proposée*

Notre solution consiste à créer un réseau social pédagogique. Le choix se justifie par les partages de connaissances.

Notre solution va permettre de :

- Poster des textes.
- Réagir aux post publiés,
- Publier des photos et vidéos éducatives,
- Publier et participer à des évènements,
- Suivre et être suivi par d'autres utilisateurs.
- Partager des connaissances grâce aux forums
- Résolution des travails pratiques toujours aux forums

#### *II.3. Modèle de développement*

« Ce modèle est composé de 9 phases qui se répondent 2 à 2 : à chaque étape de conception correspond une phase de test.

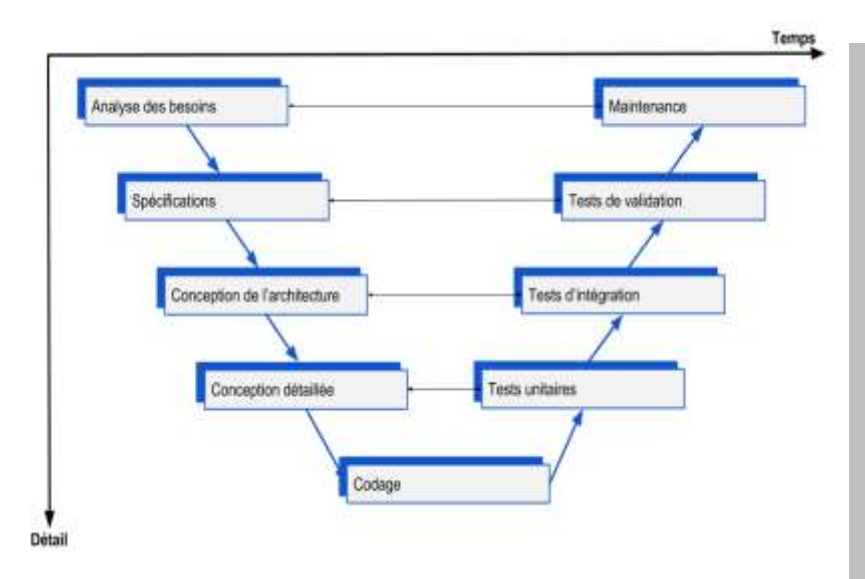

## **III. CAPTURE DES BESOINS & ELABORATION**

Dans ce chapitre, on va présenter les besoins fonctionnels et non fonctionnels de la solution, enfin on va présenter le diagramme des cas d'utilisations global et nous allons présenter la phase d'élaboration qui va apporter plus de détails aux éléments proposés lors de la capture de besoins.

#### *III.1. Capture des besoins*

La capture des besoins se subdivise en deux parties, on parle des besoins fonctionnels et des besoins techniques. Elle consiste à identifier les fonctionnalités à développer dans l'application et à décrire les spécifications techniques à respecter lors de ce développement.

### *III.1.1. Capture des besoins fonctionnels*

La capture des besoins fonctionnels va permettre à l'informaticien (maitre d'œuvre) de maitriser le domaine métier après la phase de spécification des utilisateurs (maitre d'ouvrage). L'informaticien chargé de développement de l'application doit s'atteler à identifier les différents acteurs intervenant dans le processus manuel et le rôle qu'ils jouent dans le système.

La capture des besoins fonctionnels recours aux diagrammes UML ci-dessous :

- Diagramme de cas d'utilisation ; et
- Diagramme des séquences.

## **A. Diagramme de cas d'utilisation**

Un diagramme de cas d'utilisation définit le comportement d'un système, comme vu par un utilisateur extérieur. Il décompose la fonctionnalité du système en unités cohérentes, à savoir les cas d'utilisation, ayant un sens pour les acteurs. Ceuxci permettent d'exprimer le besoin des utilisateurs d'un système.(MUSANGU LUKA Marcel, 2017,p.49)

# **1. Elément des diagrammes de cas d'utilisation**

 **Acteur** : Un acteur est l'idéalisation d'un rôle joué par une personne externe, un processus ou une chose qui interagit avec un système.

Il se présente par un petit bonhomme avec son nom (son rôle) inscrit dessous. Il se présente également sous la forme d'un classeur stéréotype.

 **Cas d'utilisation :** Un cas d'utilisation est une unité cohérente d'une fonctionnalité visible de l'exterieur.il réalise un service de bout, avec un déclenchement, un déroulement et une fin, pour l'acteur qui l'initie. (MUSANGU LUKA Marcel, 2017, p.50)

### **2. Identification des acteurs**

#### **Administrateur**

Les besoins fonctionnels de l'administrateur sont :

- Gestion des posts : Cette tâche consiste à supprimer les posts indésirables par l'administrateur.
- Gestion des commentaires : les commentaires peuvent aussi être supprimés par l'administrateur si c'est nécessaire.
- Gestion des utilisateurs : il peut lister bloquer et supprimer des utilisateurs.
- Gestion des évènements : il peut également lister et supprimer des évènements.
- Gestion des forums : il peut supprimer un forum
- Gestion du profil : il peut aussi paramétrer son profil ou changer son mot de passe.
- Gestion des pages : l'administrateur peut supprimer une page indésirable

### **Enseignant**

L'enseignant a un double rôle dans ce réseau social. Il peut agir comme modérateur dans les forums pour lesquels il dispose de droits d'administrateur, notamment dans les forums de ses classes. Il assure la fonction de gestionnaire de contenus en publiant ses cours et le matériel didactique utile pour la formation des étudiants, ainsi que des contenus divers s'il le désire.

Les besoins fonctionnels d'un enseignant sont :

- Inscription : l'enseignant doit s'inscrire avant de se connecter à l'application, en introduisant son email et mot de passe qui sont obligatoires pour pouvoir se connecter, ainsi que ces informations personnelles.
- Gestion des posts : L'enseignant peut gérer ces propres posts, ajouter des nouveaux posts, les modifier, les supprimer et voir les posts des autres utilisateurs qu'il a suivis.
- Gestion du profil : il peut gérer son propre profil en changeant ses informations personnelles, son mot de passe, son photo…
- Gestion des commentaires : il peut gérer les commentaires ajoutés.
- Gestion des évènements : il peut gérer ses évènements ou bien participer à des évènements publiés par d'autres utilisateurs.
- Discuter : il peut discuter avec d'autres utilisateurs dont il est ami
- Gestion des sujets : il peut gérer aussi les forums
- Aimer des posts : il peut aimer les posts ou les annuler.
- Suivre des utilisateurs : il peut suivre ou être suivi par d'autres utilisateurs.

## **Application Etudiant**

Les besoins fonctionnels de l'étudiant sont :

- Inscription : l'enseignant doit s'inscrire avant de se connecter à l'application, en introduisant son email et mot de passe qui sont obligatoires pour pouvoir se connecter, ainsi que ces informations personnelles.
- Gestion des posts : L'enseignant peut gérer ces propres posts, ajouter des nouveaux posts, les modifier, les supprimer et voir les posts des autres utilisateurs qu'il a suivis.
- Gestion du profil : il peut gérer son propre profil en changeant ses informations personnelles, son mot de passe, son photo…
- Gestion des commentaires : il peut gérer les commentaires ajoutés.
- Discuter : il peut discuter avec d'autres utilisateurs dont il est ami
- Aimer des posts : il peut aimer les posts ou les annuler.
- Suivre des utilisateurs : il peut suivre ou être suivi par d'autres utilisateurs.

# **3. Diagramme de cas d'utilisation global**

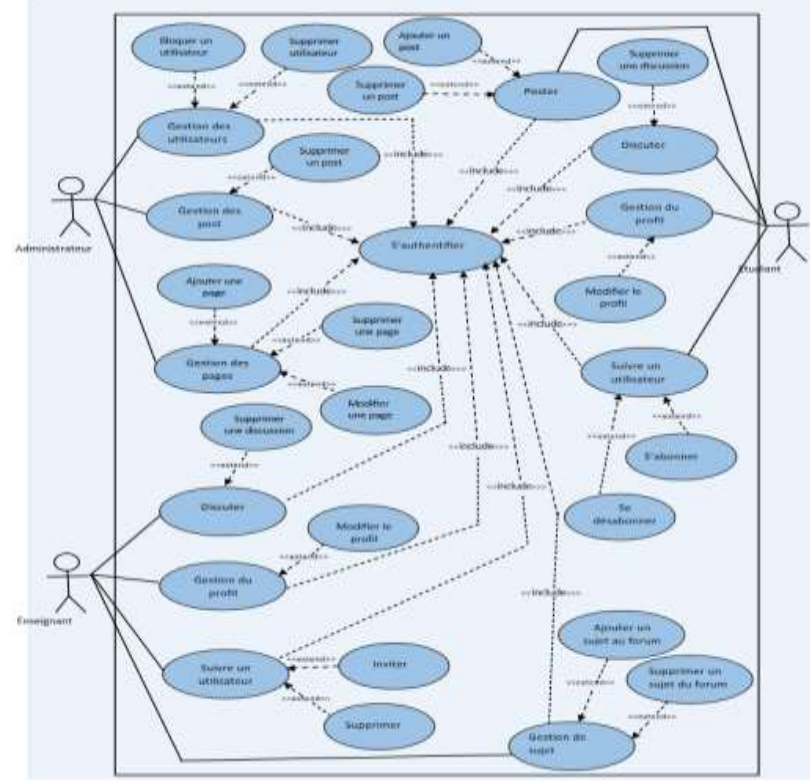

## **B. Diagramme de séquence**

Un diagramme de séquence est un diagramme d'interaction dont le but est de décrire comment les objets collaborent au cours du temps et quelles responsabilités ils assument. Il décrit un scénario d'un cas d'utilisation et représente donc les interactions entre objets, en insistant sur la chronologie des envois de message. (Thierry VAIRA, [http://tvaira.free.fr/dev/uml/UML-](http://tvaira.free.fr/dev/uml/UML-DiagrammesDeSequence.pdf)[DiagrammesDeSequence.pdf\)](http://tvaira.free.fr/dev/uml/UML-DiagrammesDeSequence.pdf)

# Diagramme de séquence ajouter un post

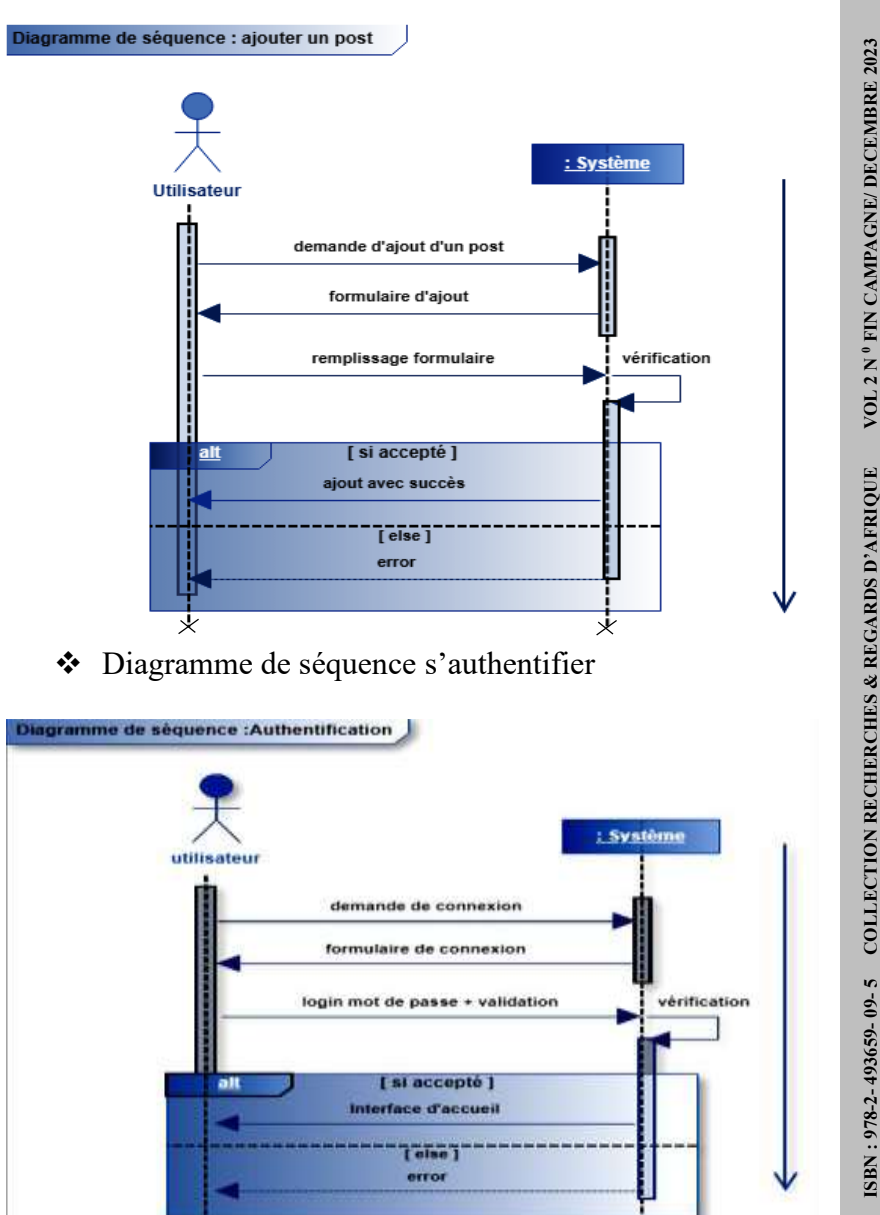

**ISBN : 978-2- 493659- 09- 5 COLLECTION RECHERCHES & REGARDS D'AFRIQUE VOL 2 N 0 FIN CAMPAGNE/ DECEMBRE 2023** ISBN : 978-2-493659-09-5 COLLECTION RECHERCHES & REGARDS D'AFRIQUE

# Diagramme de séquence Gestion des sujets

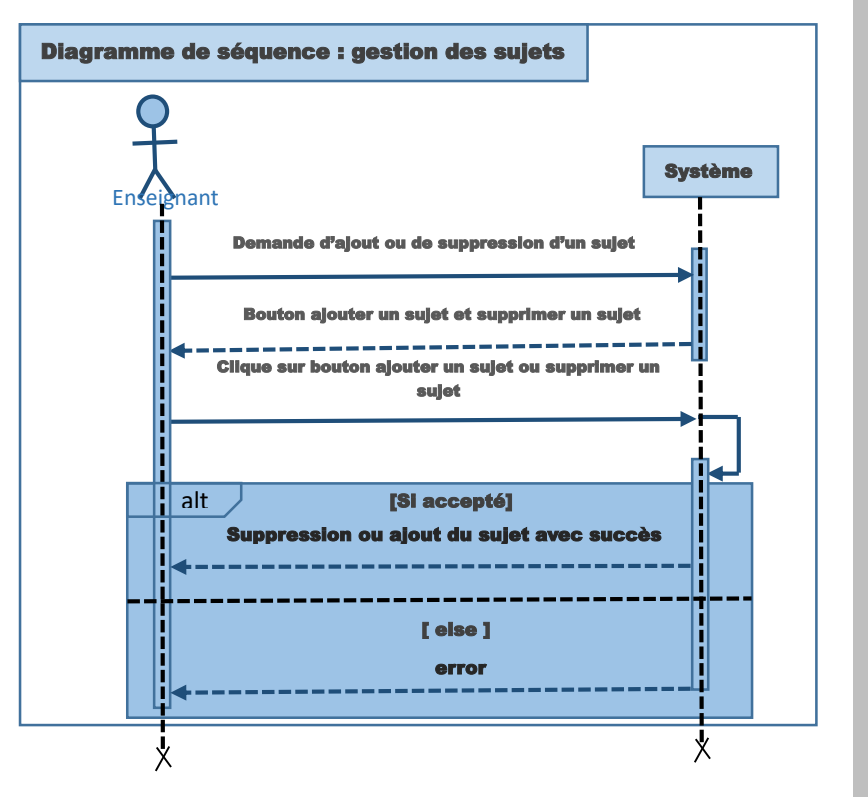

 **FIN CAMPAGNE/ DECEMBRE 2023 N0ISBN : 978-2- 493659- 09- 5 COLLECTION RECHERCHES & REGARDS D'AFRIQUE VOL 2**  ISBN : 978-2-493659-09-5 COLLECTION RECHERCHES & REGARDS D'AFRIQUE

# Diagramme de séquence suivre un utilisateur

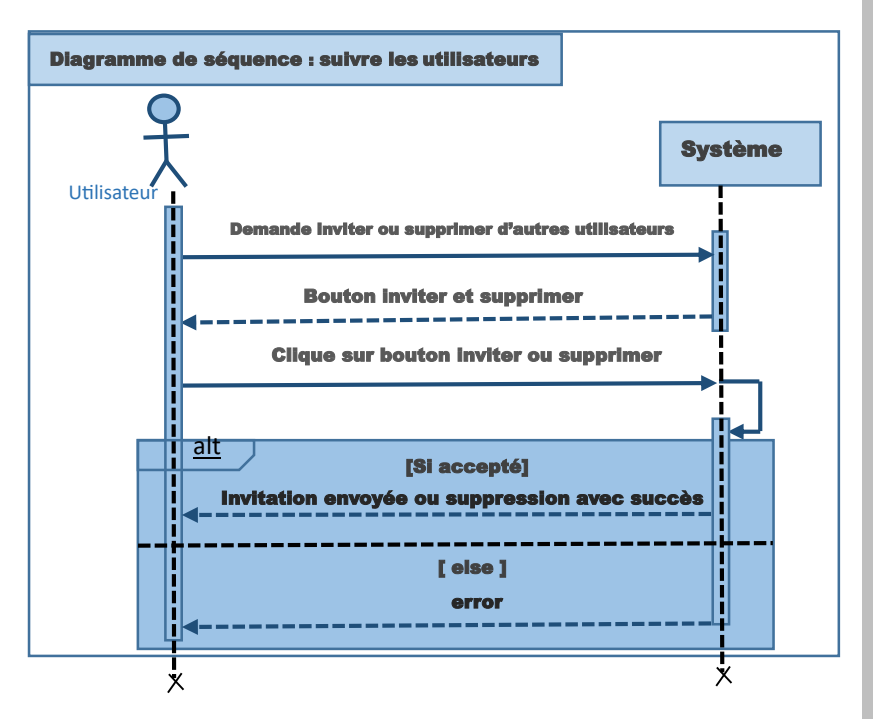

## *II. 1.2. Capture des besoins techniques*

La capture des besoins techniques recense toutes les contraintes et les choix dimensionnant la conception du système. Les outils et les matériels sélectionnés ainsi que la prise en charge des contraintes d'intégration conditionnant généralement des prés requis d'architecture générale. Ces besoins sont en rapport avec le type d'architecture de logiciel [1-tiers, 2-tiers,], topologie de réseau informatique, l'environnement de développement intégré (IDE), choix de langage de programmation et SGBD...Il n'existe pas des diagrammes spécifiques pour la capture de besoins techniques.

Notre système doit répondre aux critères de qualité suivants :

 Sécurité : Les comptes des utilisateurs doivent être protégés, donc la connexion avec login et mot de passe est primordiale.

- La visibilité des contenus privés doit être gérée également.
- Intégrité : L'intégrité et la cohérence des données doivent être assurées à chaque mise à jour et insertion dans la base de données.
- Rapidité : Rapidité d'exécution des traitements (code optimisé).
- Ergonomie : Les interfaces doivent être conviviales et ergonomiques. Elles doivent être simples, lisibles, confortables à l'œil et faciles à utiliser.
- Maintenabilité et scalabilité : Le code doit être compréhensible afin d'assurer son évolution et son extensibilité pour répondre aux besoins du marché

## **A. Environnement de développement intégré**

## **1. Environnement matériel**

Dans cette partie, il est question de choisir une machine (ordinateur) avec laquelle vous allez développer votre application.

Ex. HP EliteBook 8570p, RAM 8GB, HDD 500GB, Core i5, 2.60GHTZ

## **2. Environnement logiciel**

Ici, il est question de choisir un meilleur éditeur de texte pour le codage de votre application. Ex. SublimeText 3, VisualStudio Code, etc…

Et choisir un environnement de développement. Ex. WAMPSERER

## **3. Choix du langage de programmation**

A ce niveau, vous allez choisir un langage ou des langages de promotion web, pour implémenter votre application. Ex. PHP, JavaScript, HTML, CSS, REACTJS etc…

### **4. Choix du SGBD**

Il sera aussi question de choisir un système de gestion de base de données pour stocker des toutes informations de l'application.

Ex. Oracle, MySQL, MariaDB etc…

### **5. Choix de l'architecture**

Pour réaliser ce genre de projet il est préférable d'opter pour l'architecture à trois (3) niveaux (appelée architecture 3 tiers), il existe un niveau intermédiaire, c'est-à-dire que l'on a généralement une architecture partagée entre :

- **1.** Un client, c'est-à-dire l'ordinateur demandeur de ressources, équipé d'une interface utilisateur (généralement un navigateur web) chargée de la présentation ;
- **2.** Le serveur d'application (appelé également midleware), chargé de fournir la ressource mais faisant appel à un autre serveur ;
- **3.** Le serveur de données, fournissant au serveur d'application les données dont il a besoin.

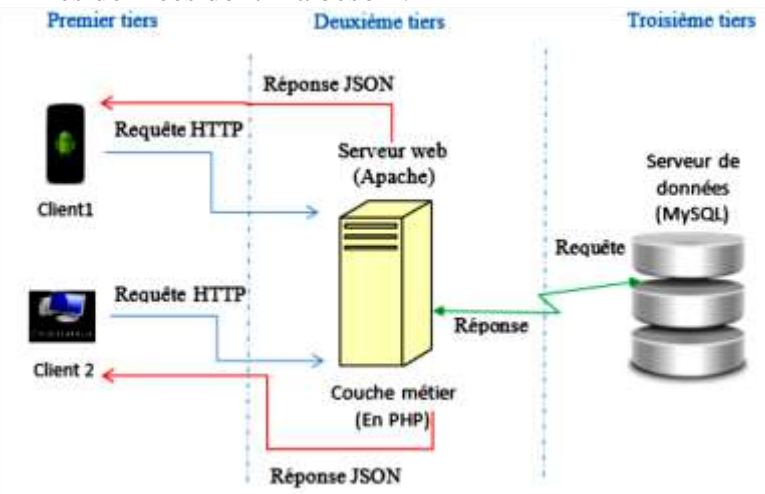

#### *III.2. Elaboration*

Cette phase apporte plus de détails aux éléments proposés lors de la capture de besoins. Le diagramme de cas d'utilisation global qui été proposé dans la capture de besoins sera présentée sous forme de pacquage pour chaque acteur. Chaque pacquage sera accompagné d'une description textuelle de cas d'utilisation et son diagramme de séquence. La partie capture de besoins techniques aussi sera affinée pour apporter beaucoup plus de précision.

## *II.2.1. Répartition de diagramme de cas d'utilisation global en package*

A ce stade il est question d'affiner le diagramme de cas d'utilisation global en package afin de bien maitriser les spécifications de maitre d'ouvrage. Pour faciliter la maitrise des fonctionnalités le diagramme de cas d'utilisation global présenté lors de la capture de besoins sera découpé en sous-système.

Exemple :

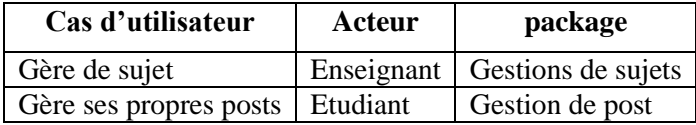

Package gestion des sujets

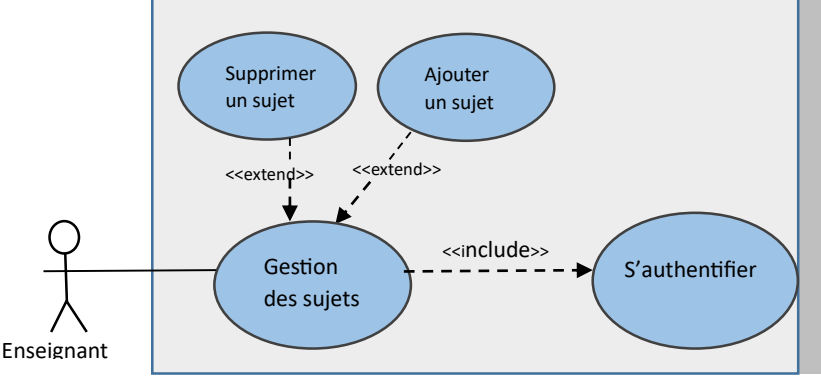

Description textuelle des cas d'utilisation gestion des sujets

FICHE DE DESCRIPTION TEXTUELLE Cas d'utilisation : Gestion des sujets Désignation de l'application : réseau social pour l'apprentissage de l'informatique en ligne Nom de développeur : BOSUKULA VANGU juif Pré-condition : Authentification de l'enseignant ; Une bonne connaissance de la manipulation du forum Existence de la page forum Scenario nominal : **1.** L'enseignant demande la page forum **2.** Le système affiche la page du forum **3.** L'enseignant demande les fonctionnalités du forum **4.** Le système affiche le bouton « ajouter un sujet » et le bouton « supprimer un sujet » **5.** L'enseignant clique sur le bouton « Ajouter un sujet » ou sur le bouton « supprimer un sujet » pour valider Post-condition : Le sujet est ajouté ou supprimé de la base de donné avec succès. Scenario d'exception : Ajout ou suppression échouée. Un message d'erreur doit s'afficher à l'enseignant.

Package gestion des post

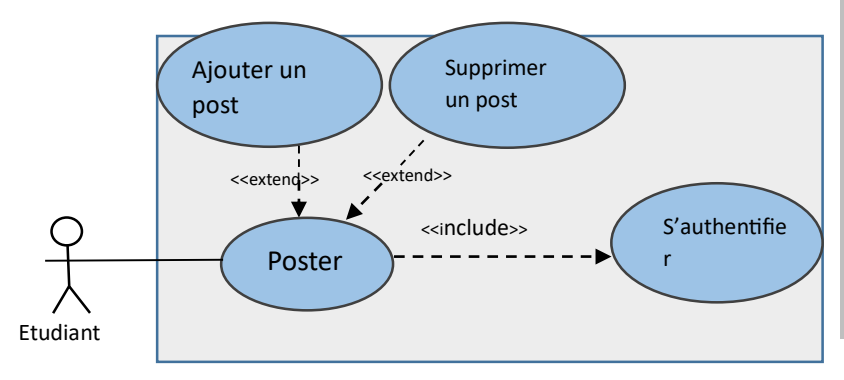

Description textuelle des cas d'utilisation poster

FICHE DE DESCRIPTION TEXTUELLE Cas d'utilisation : poster Désignation de l'application : réseau social pour l'apprentissage de l'informatique en ligne Nom de développeur : BOSUKULA VANGU juif Pré-condition : Authentification de l'étudiant ; Une bonne connaissance de l'utilisation du système de post Existence de la page des posts Scenario nominal : **6.** L'étudiant demande la page de ses propre posts **7.** Le système affiche la page de posts **8.** L'étudiant fait la recherche de ses post **9.** Le système affiche tous ses post avec un bouton « supprimer » et un autre bouton « ajouter un post » **10.** L'utilisateur clique sur le bouton « supprimer » ou sur le bouton « ajouter un post » pour valider Post-condition · Post est ajouté ou supprimé de la base de donné avec succès. Scenario d'exception : Ajout ou suppression du post échoué. Un message d'erreur doit s'afficher à l'étudiant.

# **IV. CONSTRUCTION ET TRANSITION**

C'est dans cette étape ou va résider plus ou moins 55% d'activités d'informatisation. Le présent chapitre sera subdivisé en deux sections à savoir :

- $\checkmark$  Construction ;
- $\checkmark$  Transition :

### *IV.1. Construction*

La construction du nouveau système d'information est une tâche complexe. Sa réalisation prend beaucoup de temps pour modéliser, concevoir, programmer et tester le système. Elle nécessite une analyse et une des données qui constituent le point de passage de toute application mettant en œuvre une base de données relationnelle. La phase de construction du nouveau système prend en compte les aspects ci-après :

- La modélisation statique ;
- La modélisation dynamique ;
- Présentation d'environnement de développement et du SGBD ;
- **Codification:**
- **Test**
- **Présentation des interfaces et des structures des tables**

## *IV.1.1. Modélisation statique*

Dans cette partie, il sera question de s'occuper de la partie structurelle de système à mettre en place. L'accent est beaucoup plus fort sur les données. Lors de la modélisation statique on fait recours aux diagrammes ci-après :

- Diagramme de classes
- Régles de passage de diagramme de classes au modèle relationnel
- Diagramme de composants

Nous avons choisi de travailler avec UML comme langage de modélisation. UML ou Langage de Modélisation Unifié, est un langage de modélisation graphique à base de diagrammes. Il est utilisé pour spécifier, visualiser, modifier et construire les documents nécessaires au bon développement d'un logiciel orienté objet. UML est couramment utilisé dans les projets logiciels.

#### **A. Diagramme de classes**

Le diagramme de classes est considéré comme le plus important de la modélisation orientée objet, il est le seul obligatoire lors d'une telle modélisation.

Le diagramme de classes montre la structure interne. Il permet de fournir une représentation abstraite des objets du système qui vont interagir pour réaliser les cas d'utilisation. [\(https://laurent-audibert.developpez.com/Cours-](https://laurent-audibert.developpez.com/Cours-UML/?page=diagramme-classes)[UML/?page=diagramme-classes\)](https://laurent-audibert.developpez.com/Cours-UML/?page=diagramme-classes)

#### **B. Règles de gestion**

Les règles de gestion sont définies comme étant un ensemble des consignes à appliquer dans une organisation d'un domaine de gestion bien déterminé

En ce qui concerne notre étude, nous avons recensé les règles ciaprès

- Un utilisateur peut être un administrateur ou un utilisateur.
- Un utilisateur peut ajouter plusieurs évènements.
- Un évènement est ajouté par un seul utilisateur.
- Un utilisateur peut ajouter un à plusieurs sujets dans le forum
- Un utilisateur peut participer à plusieurs évènements.
- Un utilisateur peut ajouter, aimer ou commenter plusieurs posts.
- Un utilisateur peut suivre et être suivi par plusieurs autres utilisateurs.
- Un post peut être aimé par plusieurs utilisateurs.
- Un post peut avoir plusieurs commentaires.
- Un commentaire concerne un seul post, et ajouté par un seul utilisateur.
- Une participation concerne un seul utilisateur et un seul évènement.
- Un utilisateur peut être en état bloqué ou actif.
- Un like concerne un seul utilisateur pour un seul post.

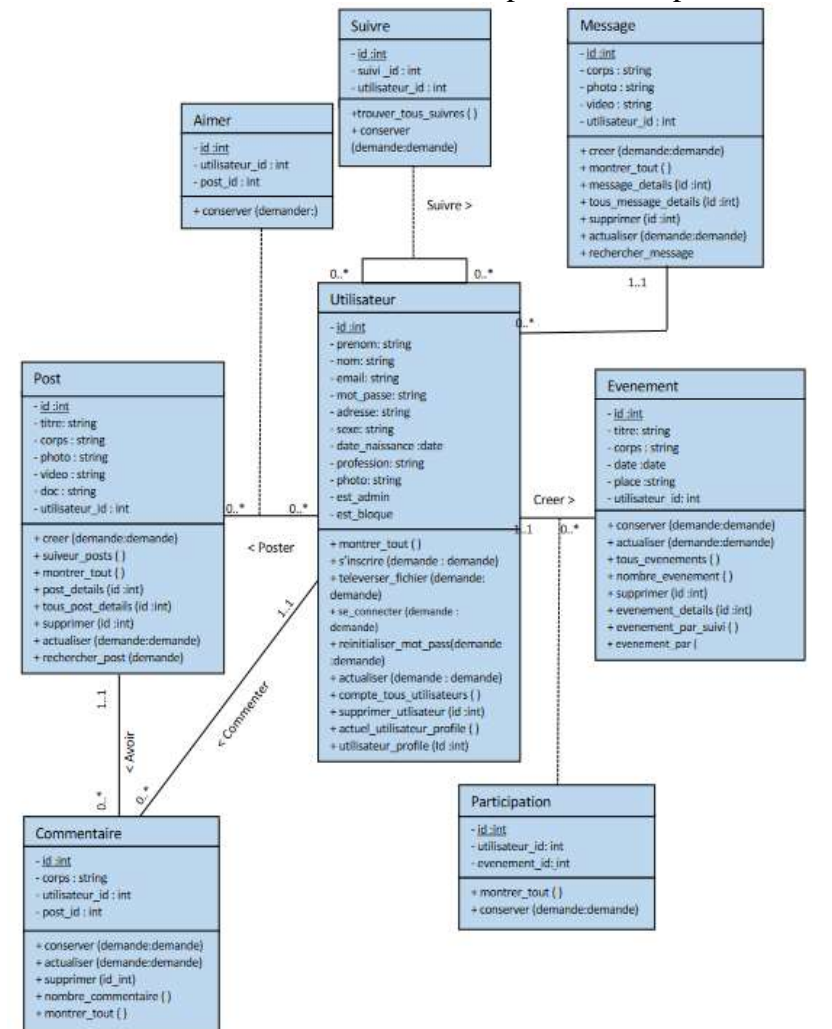

 **FIN CAMPAGNE/ DECEMBRE 2023 N0ISBN : 978-2- 493659- 09- 5 COLLECTION RECHERCHES & REGARDS D'AFRIQUE VOL 2**  COLLECTION RECHERCHES & REGARDS D'AFRIQUE SBN: 978-2-493659-09-5

### **C. Règles de passage de diagramme de classes au modèle relationnel**

# **Les règles de passage (**(MUSANGU LUKA Marcel, 2017, p.115-116)

- $\checkmark$  Transformation des classes : chaque classe du diagramme UML devient une relation, il faut choisir un attribut de la classe pouvant jouer le rôle de clé.
- $\checkmark$  Transformation des associations : Nous distinguons trois familles d'associations
- Association 1.. : il faut ajouter un attribut de type clé étrangère dans la relation fils de l'association. L'attribut porte le nom de la clé primaire de la relation père de l'association.
- $\checkmark$  Association \*..\* et n-aire et classes-association : la classeassociation devient une relation. La clé primaire de cette relation est la concaténation des identifiants des classes connectées à l'association.
- Association 1.. 1 : il faut ajouter un attribut de type clé étrangère dans la relation dérivée de la classe ayant la multiplicité minimale égale à un. L'attribut porte le nom de la clé primaire de la relation dérivée de la classe connectée à l'association. Si les deux multiplicités minimales sont à un, il est préférable de fusionner les deux classes en une seule.

En appliquant ces règles de transformation d'un diagramme de classe vers un modèle relationnel, nous avons abouti au schéma relationnel suivant :

Structure de la table « utilisateur »

CREATE TABLE utilisateur ( id\_user INT PRIMARY KEY NOT NULL AUTO\_INCREMENT, nom VARCHAR(100) NOT NULL, prenom VARCHAR(100) NOT NULL, email VARCHAR(255) NOT NULL,

mot\_passe VARCHAR(255) NOT NULL, date\_naissance DATE. sexe VARCHAR(6) NOT NULL, adresse VARCHAR(255), profession VARCHAR(255) NOT NULL, photo VARCHAR(255) )ENGINE=INNODB ;

Structure de la table « post » CREATE TABLE post ( Id\_post INT AUTO\_INCREMENT\_PRIMARY KEY NOT NULL, titre VARCHAR(255) NOT NULL, corps TEXT NOT NULL, photo BLOB, video VARCHAR(255), doc VARCHAR(255), id\_user INT FOREIGN KEY REFERENCES utilisateur(id\_user) NOT NULL) ENGINE=INNODB ;

Structure de la table « evenement »

CREATE TABLE evenement ( id\_even INT AUTO\_INCREMENT PRIMARY KEY NOT NULL, titre VARCHAR(100) NOT NULL, corps TEXT NOT NULL, date DATE NOT NULL, place VARCHAR(255), doc VARCHAR (255), id\_user INT FOREIGN KEY REFERENCES utilisateur(id\_user) NOT NULL) ENGINE=INNODB ;

Structure de la table « message »

CREATE TABLE message ( Id\_mes INT AUTO\_INCREMENT PRIMARY KEY NOT NULL, corps TEXT NOT NULL, photo BLOB, video LONGBLOB, id\_user INT FOREIGN KEY REFERENCES utilisateur(id\_user) NOT NULL) ENGINE=INNODB

Structure de la table « commenentaire »

CREATE TABLE commentaire ( Id\_comment INT AUTO\_INCREMENT\_PRIMARY KEY NOT NULL, corps TEXT NOT NULL, id\_user INT FOREIGN KEY REFERENCES utilisateur(id\_user) NOT NULL, id\_post INT FOREIGN KEY REFERENCES post(id\_post) NOT NULL) ENGINE=INNODB ;

Structure de la table « participation » CREATE TABLE participation ( Id\_part INT AUTO\_INCREMENT\_PRIMARY KEY NOT NULL, id\_user INT FOREIGN KEY REFERENCES utilisateur (id\_user) NOT NULL, id\_even INT FOREIGN KEY REFERENCES evenement (id\_even) NOT NULL) ENGINE=INNODB ;

Structure de la table « suivre »

CREATE TABLE suivre (

Id suivre INT AUTO INCREMENT PRIMARY KEY NOT NULL,

id\_suivi INT NOT NULL,

id\_user INT FOREIGN KEY REFERENCES utilisateur (id\_user) NOT NULL) ENGINE=INNODB ;

Structure de la table « Aimer »

CREATE TABLE aimer (

Id aime INT AUTO INCREMENT PRIMARY KEY NOT NULL, id\_post INT FOREIGN KEY REFERENCES post (id\_post) NOT NULL,

id\_user INT FOREIGN KEY REFERENCES utilisateur (id\_user) NOT NULL) ENGINE=INNODB;

## **D. Diagramme de composants**

Un diagramme de composants a pour objectif d'illustrer la relation entre les différents composants d'un système. [\(https://www.lucidchart.com/\)](https://www.lucidchart.com/).

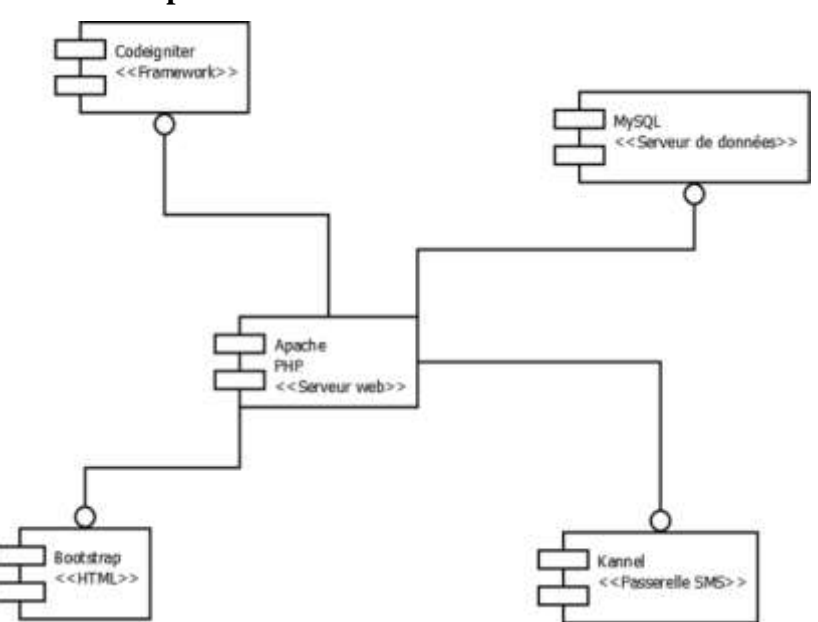

### **Exemple :**

## *IV.1.2. Modélisation dynamique*

Modélisation dynamique : Opération permettant de construire le modèle de l'évolution d'un système ou d'un mécanisme dans le temps ainsi que la séquence de ses opérations. (LAURENT, A. OCTOBRE 2014. UML2)

La modélisation dynamique s'occupe de la partie comportementale du système ou on pense à des aspects liés à la manière dont les différents traitements seront effectués. Cette modélisation s'effectue avec les diagrammes ci-dessous :

- Diagramme d'activité
- Diagramme d'état-transition

### **A. Diagramme d'activité**

Le diagramme d'activité est un [diagramme](https://fr.wikipedia.org/wiki/Diagramme) comportemental [d'UML,](https://fr.wikipedia.org/wiki/Unified_Modeling_Language) permettant de représenter le déclenchement d'événements en fonction des [états](https://fr.wikipedia.org/wiki/%C3%89tat) du [système](https://fr.wikipedia.org/wiki/Syst%C3%A8me) et de [modéliser](https://fr.wikipedia.org/wiki/Mod%C3%A9lisation_des_donn%C3%A9es) des [comportements](https://fr.wikipedia.org/wiki/Comportement) parallélisables [\(multi](https://fr.wikipedia.org/wiki/Processus_l%C3%A9ger)[threads](https://fr.wikipedia.org/wiki/Processus_l%C3%A9ger) ou multi-processus). Le diagramme d'activité est également utilisé pour décrire un flux de travail. (TSIBAKA, E,

p42. 2018).

# **Diagramme d'activité pour l'authentification**

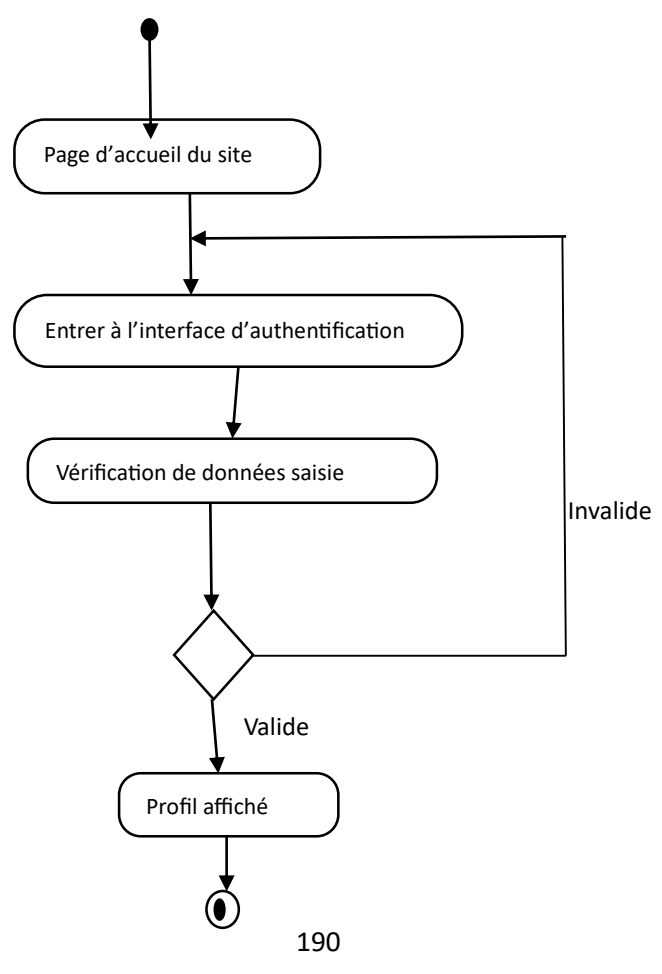

# Diagramme d'activité pour poster ou supprimer un post

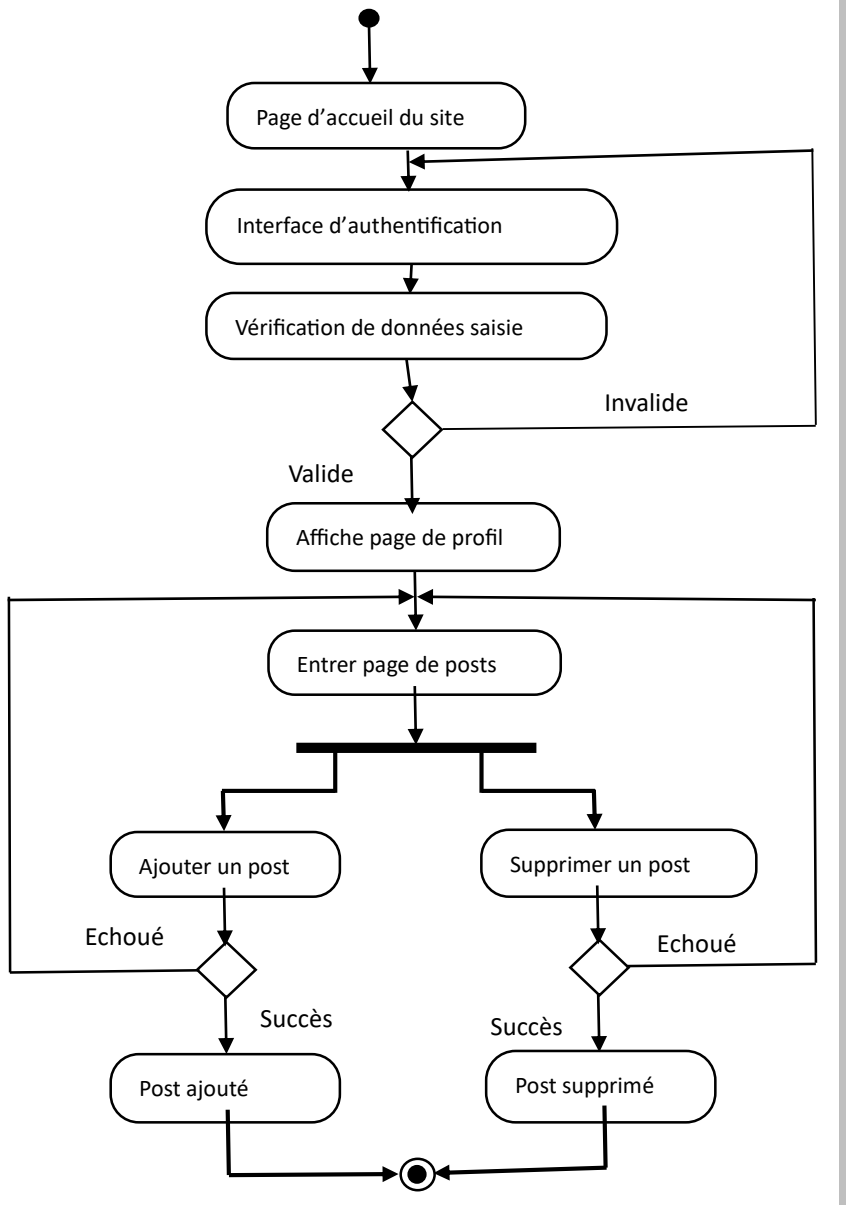

 **FIN CAMPAGNE/ DECEMBRE 2023 N0ISBN : 978-2- 493659- 09- 5 COLLECTION RECHERCHES & REGARDS D'AFRIQUE VOL 2**  ISBN : 978-2-493659-09-5 COLLECTION RECHERCHES & REGARDS D'AFRIQUE

Diagramme d'activité pour suivre un utilisateur

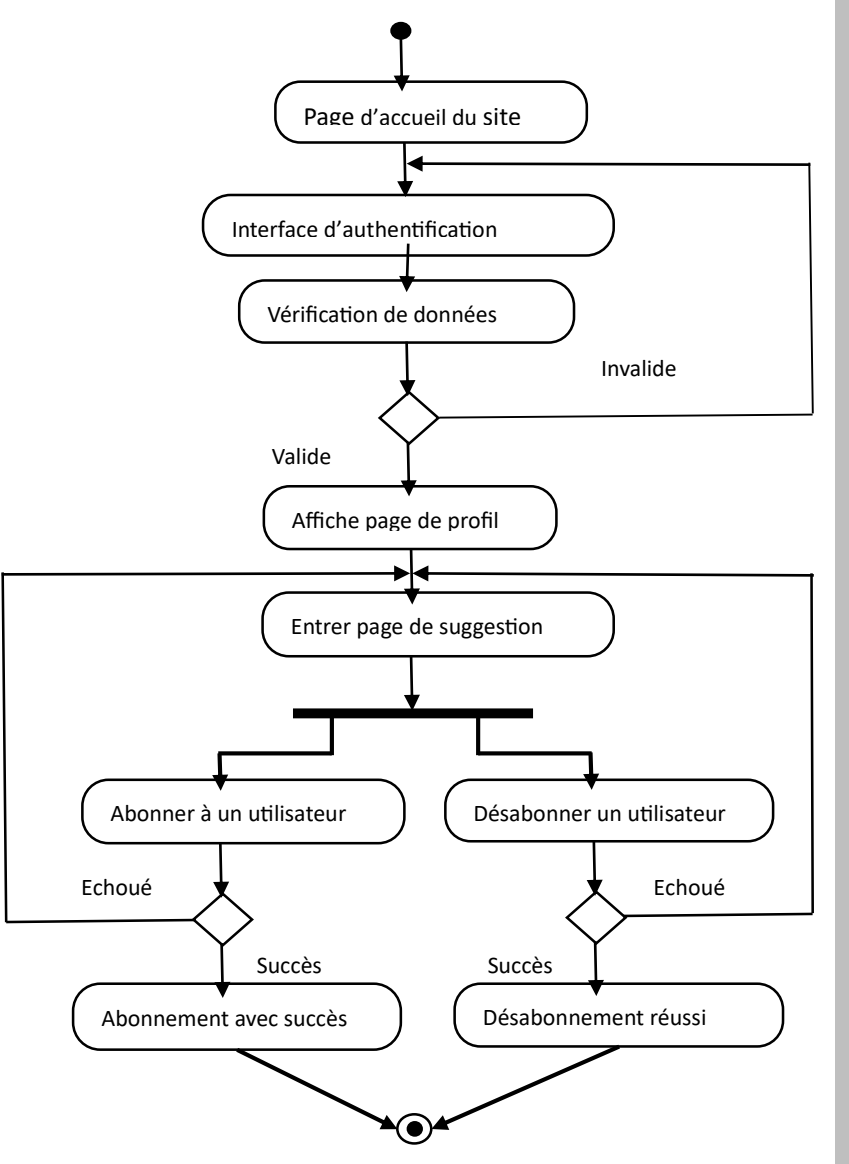

- **FIN CAMPAGNE/ DECEMBRE 2023 N0ISBN : 978-2- 493659- 09- 5 COLLECTION RECHERCHES & REGARDS D'AFRIQUE VOL 2**  ISBN : 978-2-493659-09-5 COLLECTION RECHERCHES & REGARDS D'AFRIQUE
- Diagramme d'activité pour ajouter ou supprimer un sujet du forum

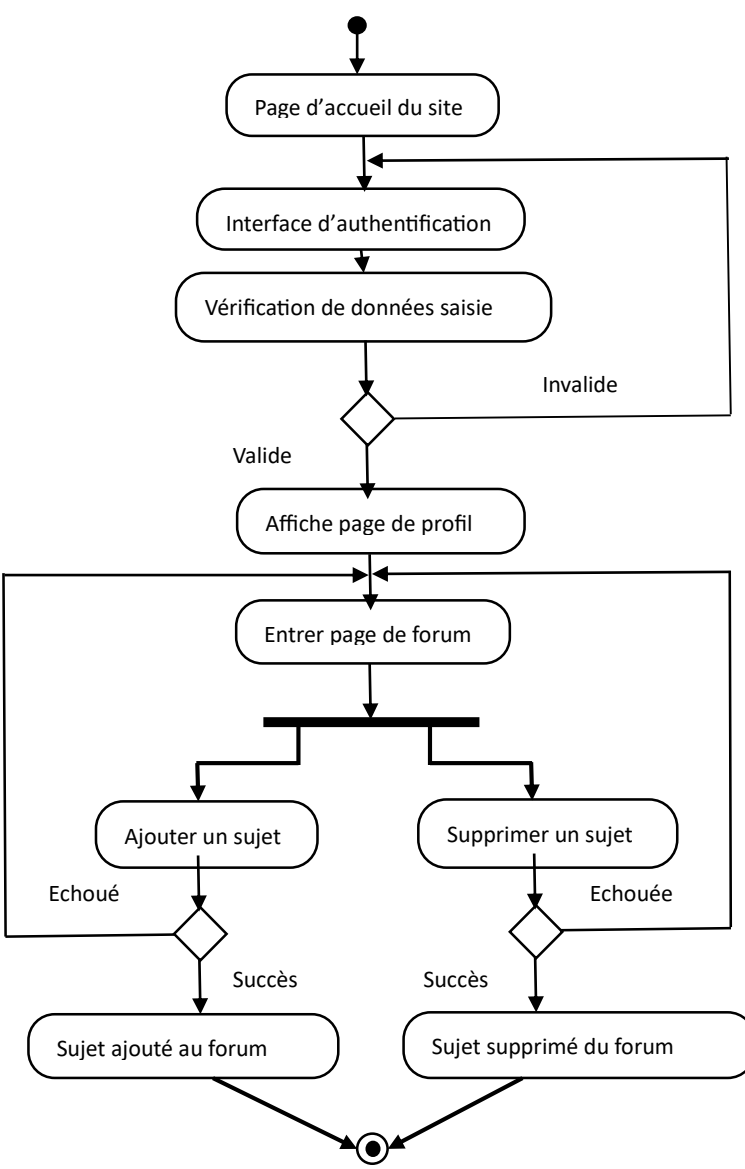

## **B. Codification**

A ce niveau, il s'agit de présenter la codification de l'application (Codes sources) et présenter également les interfaces graphiques de l'application.

# **V. Conclusion**

Au terme de cette étude qui s'intitule « ETUDE SUR LA MISE EN PLACE D'UN GUIDE POUR LE DEVELOPPEMENT PLATEFORME A CARACTERE SOCIAL A VISEE PEDAGPOGIQUE », nous avons réussi à réaliser un guide pour le développement d'un réseau social à visée pédagogique.

A la première phase, nous avons capturé les besoins qui se subdivise en deux à savoir :

- Les besoins fonctionnels, qui sont liés aux fonctionnalités de l'application à mettre en place et nous avons présenté le diagramme de cas d'utilisation global et diagramme de séquence.
- Les besoins techniques, concerne tous besoins ne se rapportant pas aux fonctionnalités de l'application. Nous avons présenté l'environnement du travail, avons fait également le choix des langages de programmation et nous avons choisi le système de gestion de base de données SGBD.
- Nous avons également fait l'élaboration, Le diagramme de cas d'utilisation global qui été proposé dans la capture de besoins a était présentée sous forme de pacquage pour chaque acteur. Nous avons accompagné chaque pacquage par une description textuelle et un diagramme de séquence.

Enfin, nous avons construit notre modèle, en passant par :

 La modélisation statique, qui nous a permis de ressortir : Diagramme de classes, les Règles de passage de diagramme de classes au modèle relationnel et le Diagramme de composants

 La modélisation dynamique, nous l'avons modélisée avec : le diagramme d'activité

### **VI. REFERENCES BIBLIOGRAPHIQUES**

### **Bibliographie**

Musangu Luka. M. (2017). *Analyse et conception des applications objets avec le processus unifié*. Juillet 2017, EDUPC, Kinshasa, P.49-116.

Laurent, A. (2014). *UML2 de l'apprentissage à la pratique*. Octobre 2014, 2éme édition, paris

Tshibaka, E. (2018). *Carnet de conception de systèmes d'information. Juin 2018,* cours inédit, L2 GI, ISP/Gombe, p.42.

Mpia Ndombo D., Cimona R. (2019). Programmation web. Janvier 2019, Edition Recticim, Kinshasa.

#### **Webographie**

Sophnouille (19 juin 2020). UP : Unified Process [Consulté le 26 octobre2023].

<https://sabricole.developpez.com/uml/tutoriel/unifiedProcess/>

Lucid Software Inc. (2023). Diagramme de composants [Consulté le 25 octobre 2023].

[https://www.lucidchart.com/pages/fr/diagramme-de](https://www.lucidchart.com/pages/fr/diagramme-de-composants-uml)[composants-uml](https://www.lucidchart.com/pages/fr/diagramme-de-composants-uml)

Laurent, A. (2014). UML 2 De l'apprentissage à la pratique [Consulté le 26 octobre 2023]. [https://laurent-](https://laurent-audibert.developpez.com/CoursUML/?page=diagramme-classes)

[audibert.developpez.com/CoursUML/?page=diagramme](https://laurent-audibert.developpez.com/CoursUML/?page=diagramme-classes)[classes](https://laurent-audibert.developpez.com/CoursUML/?page=diagramme-classes)

Thierry VAIRA. (2018) UML : Les diagrammes de séquence. [Consulté le 28 octobre 2023]

<http://tvaira.free.fr/dev/uml/UML-DiagrammesDeSequence.pdf>